## **AASHTOWare Vendor List**

## Guidance:

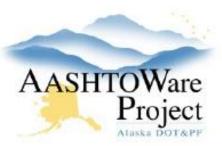

## Is your company on the AASHTOWare Vendor List?

- Yes! Excellent, you are all set. No need to go further.
- I'm not sure. You can check by going <a href="here">here</a>. For steps on this process, go to page 2.
- No. You may need to fill out the <u>Substitute Form W-9</u> and email it to <u>doa.dof.vendor.helpdesk@alaska.gov</u>. Be sure to include that you need 913 commodity code in your email.

Your company's **Vendor Name** will be the **Business Name from your Substitute W-9**. If the Business Name is not populated, the Vendor Name will be the Legal Name from the Substitute W-9.

## Check if you are on the AASHTOWare Vendor List

- 1. Follow the link: <a href="http://dot.alaska.gov/aashtoware/awp-vendorcheck.cfm">http://dot.alaska.gov/aashtoware/awp-vendorcheck.cfm</a>
- 2. Search for your business name:

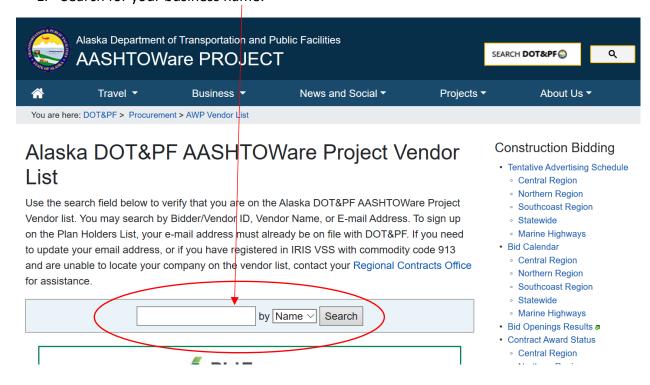